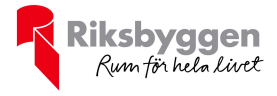

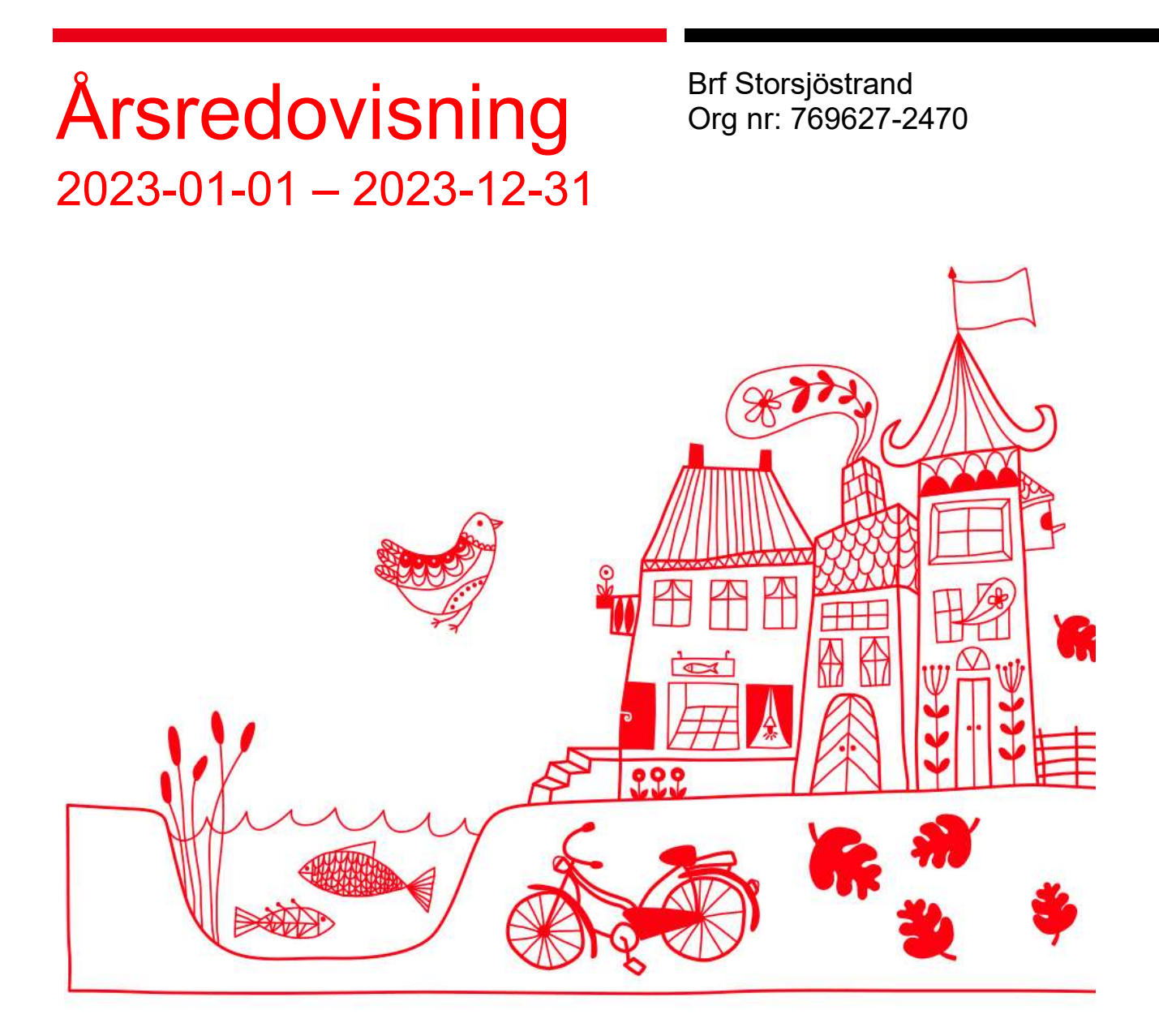

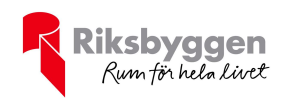

# Innehållsförteckning

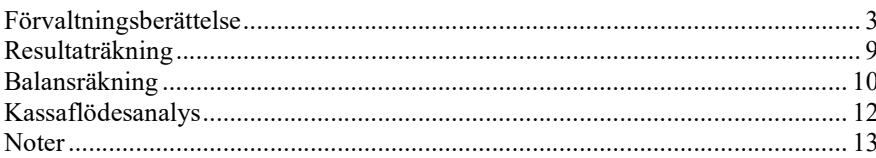

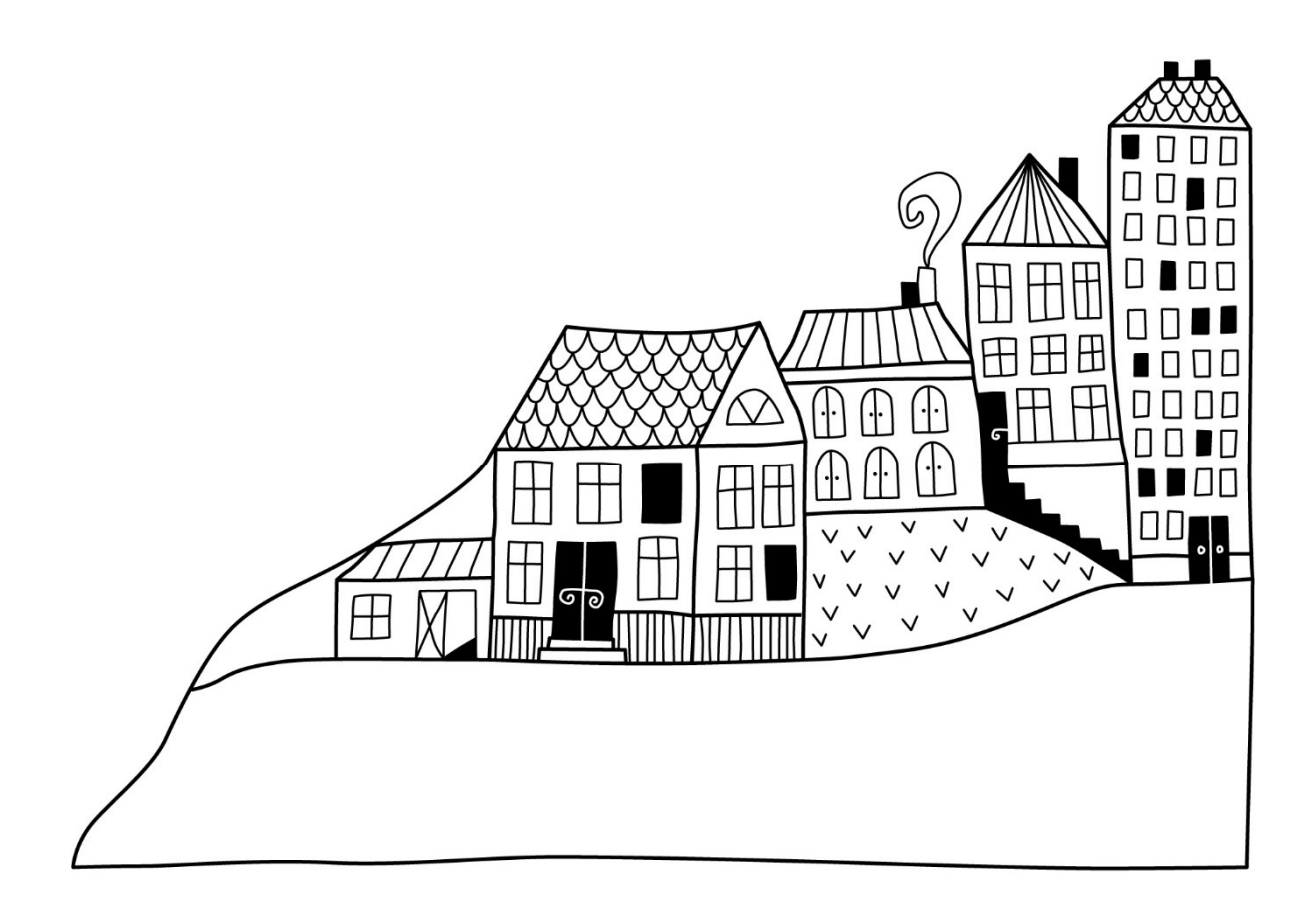

2 | ÅRSREDOVISNING Brf Storsjöstrand Org.nr: 769627-2470

 $\left(\begin{matrix} \begin{matrix} 0 \\ 0 \\ 0 \end{matrix} \end{matrix}\right)$ 

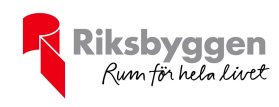

# Förvaltningsberättelse

Styrelsen för Brf Storsjöstrand får härmed avge årsredovisning för räkenskapsåret 2023-01-01 till 2023-12-31

Årsredovisningen är upprättad i svenska kronor, SEK. Beloppen i årsredovisningen anges i hela kronor om inte annat anges.

### Verksamheten

### Allmänt om verksamheten

Föreningen har till ändamål att främja medlemmarnas ekonomiska intressen genom att i föreningens hus upplåta bostäder och lokaler till medlemmarna till nyttjande utan begränsning i tiden. Upplåtelse kan även avse mark.

Föreningen är ett privatbostadsföretag enligt inkomstskattelagen (1999:1229) och utgör därmed en äkta bostadsrättsförening.

Bostadsrättsföreningen registrerades 2013-11-30. Nuvarande ekonomiska plan registrerades 2017-11-07 och nuvarande stadgar registrerades 2023-09-06.

Föreningen har sitt säte i Östersunds kommun.

Föreningens likviditet har under året förändrats från 3% till 4%.

Kommande verksamhetsår har föreningen två lån som villkorsändras, dessa klassificeras i årsredovisningen som kortfristiga lån (enligt RevU-18).

Föreningens likviditet exklusive dessa kortfristiga lån (men inklusive nästa års amortering) har förändrats under året från 44 % till 76 %.

I resultatet ingår avskrivningar med 1 805 tkr, exkluderar man avskrivningarna blir resultatet 785 tkr. Avskrivningar påverkar inte föreningens likviditet.

Föreningen är frivilligt momsregistrerad för 167 m² lokalyta, vilket motsvarar 11 % av fastighetens uthyrningsbara lokalytor inklusive garageyta.

### Fastighetsuppgifter

På fastigheten finns 3 byggnader med 53 lägenheter samt 3 uthyrningslokaler. Byggnaderna är uppförda 2015 - 2018. Fastigheternas adress är Storsjöstråket 10 - 16 i Östersund.

Fastigheterna är fullvärdeförsäkrade i Trygg Hansa.

I försäkringen ingår styrelseförsäkring, miljöansvarsförsäkring, byggherreansvar och olycksfall för boende och besökare i fastighetens allmänna utrymmen.

Hemförsäkring bekostas individuellt av bostadsrättsinnehavarna och bostadsrättstillägget ingår i föreningens fastighetsförsäkring.

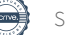

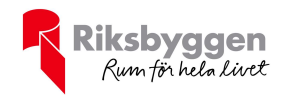

### Lägenhetsfördelning

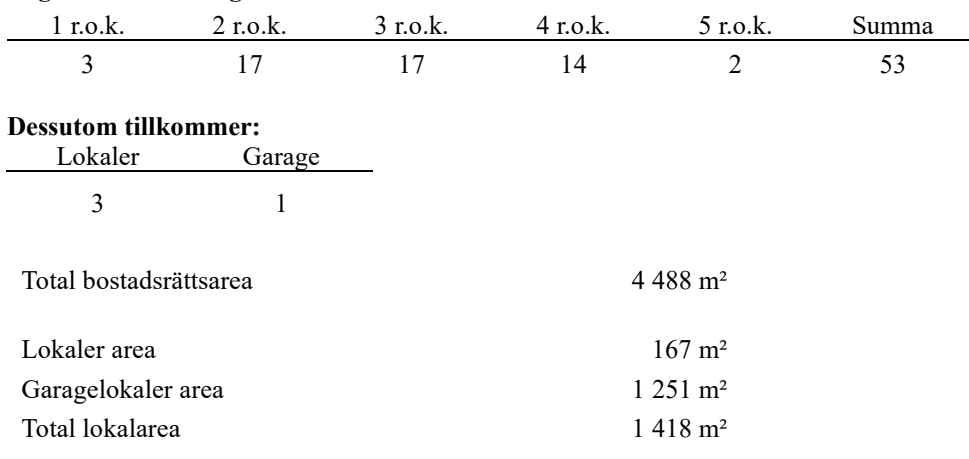

Av den totala lokalarean utgör uthyrningsbar yta 167 m² samt 1 251 m² garageyta

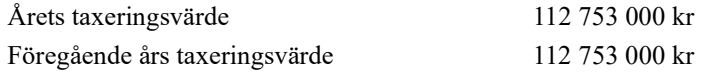

Riksbyggen har biträtt styrelsen med föreningens förvaltning enligt tecknat avtal.

Bostadsrättsföreningen blev under 2023 medlem i Intresseförening för Riksbyggens bostadsrättsföreningar i Jämtland. Bostadsrättsföreningen äger via garantikapitalbevis andelar i Riksbyggen ekonomisk förening. Genom intresseföreningen kan bostadsrättsföreningen utöva inflytande på Riksbyggens verksamhet samt ta del av eventuell utdelning från Riksbyggens resultat. Utöver utdelning på andelar kan föreningen även få återbäring på köpta tjänster från Riksbyggen. Storleken på återbäringen beslutas av Riksbyggens styrelse.

#### Teknisk status

Årets reparationer och underhåll: För att bevara föreningens hus i gott skick utförs löpande reparationer av uppkomna skador samt planerat underhåll av normala förslitningar. Föreningen har under verksamhetsåret utfört reparationer för 91 tkr och planerat underhåll för 0 tkr. Eventuella underhållskostnader specificeras i avsnittet "Årets utförda underhåll".

#### Underhållsplan:

Föreningens underhållsplan används för att kunna planera kommande underhåll tidsmässigt och kostnadsmässigt. Underhållsplanen används också för att beräkna storleken på det belopp som årligen ska reserveras (avsättas) till underhållsfonden. Underhållsplanen omfattar normalt inte några standardförbättringar eller tillkommande nybyggnationer.

Underhållsplanen är fastställd under februari 2024.

Reservering (avsättning) till underhållsfonden har för verksamhetsåret gjorts med 179 520 kr (30,40 kr/m², boa+loa).

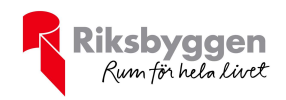

Efter senaste stämman och därpå följande konstituerande har styrelsen haft följande sammansättning

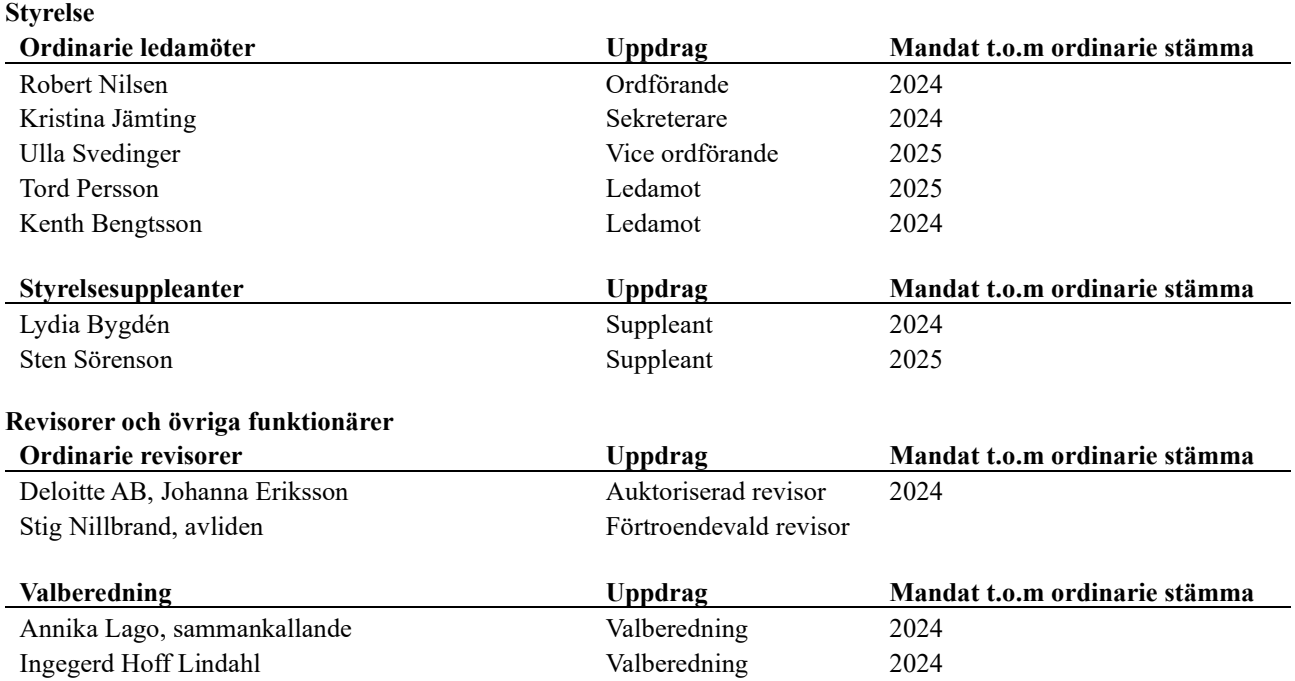

Föreningens firma tecknas förutom av styrelsen i sin helhet av styrelsens ledamöter, två i förening.

### Väsentliga händelser under räkenskapsåret

Under räkenskapsåret har inga händelser, som i väsentlig grad påverkat föreningens ekonomiska ställning, inträffat, förutom att föreningen erhöll ett bidrag från Naturvårdsverket till ett belopp om 187 tkr för laddboxarna.

Under året har ett lån omsatts till rörlig ränta och flyttats från SBAB till Nordea, ytterligare ett lån omsattes till räntan 4,16 % och bands t o m 2025-03-24, det flyttades från Swedbank till Nordea.

## Medlemsinformation

Vid räkenskapsårets början uppgick föreningens medlemsantal till 83 personer. Årets tillkommande medlemmar uppgår till 9 personer. Årets avgående medlemmar uppgår till 8 personer. Föreningens medlemsantal på bokslutsdagen uppgår till 84 personer.

Föreningens årsavgift ändrades 2023-01-01 då den höjdes med 6 %.

Efter att ha antagit budgeten för det kommande verksamhetsåret har styrelsen beslutat om att höja årsavgiften med 6,0 % från och med 2024-01-01.

Årsavgiften för 2023 uppgick i genomsnitt till 588 kr/m²/år.

I begreppet årsavgift ingår inte IMD-avgifter eller andra obligatoriska avgifter, vilket kan medföra skillnader i ovan information jämfört med nyckeltal i flerårsöversikten.

Baserat på kontraktsdatum har under verksamhetsåret 7 överlåtelser av bostadsrätter skett (föregående år 4 st.)

Vid räkenskapsårets utgång var samtliga 53 bostadsrätter upplåtna (föregående år 53 st).

<sup>5</sup> | ÅRSREDOVISNING Brf Storsjöstrand Org.nr: 769627-2470

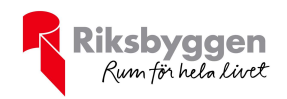

# Flerårsöversikt

### Resultat och ställning - 5 årsöversikt

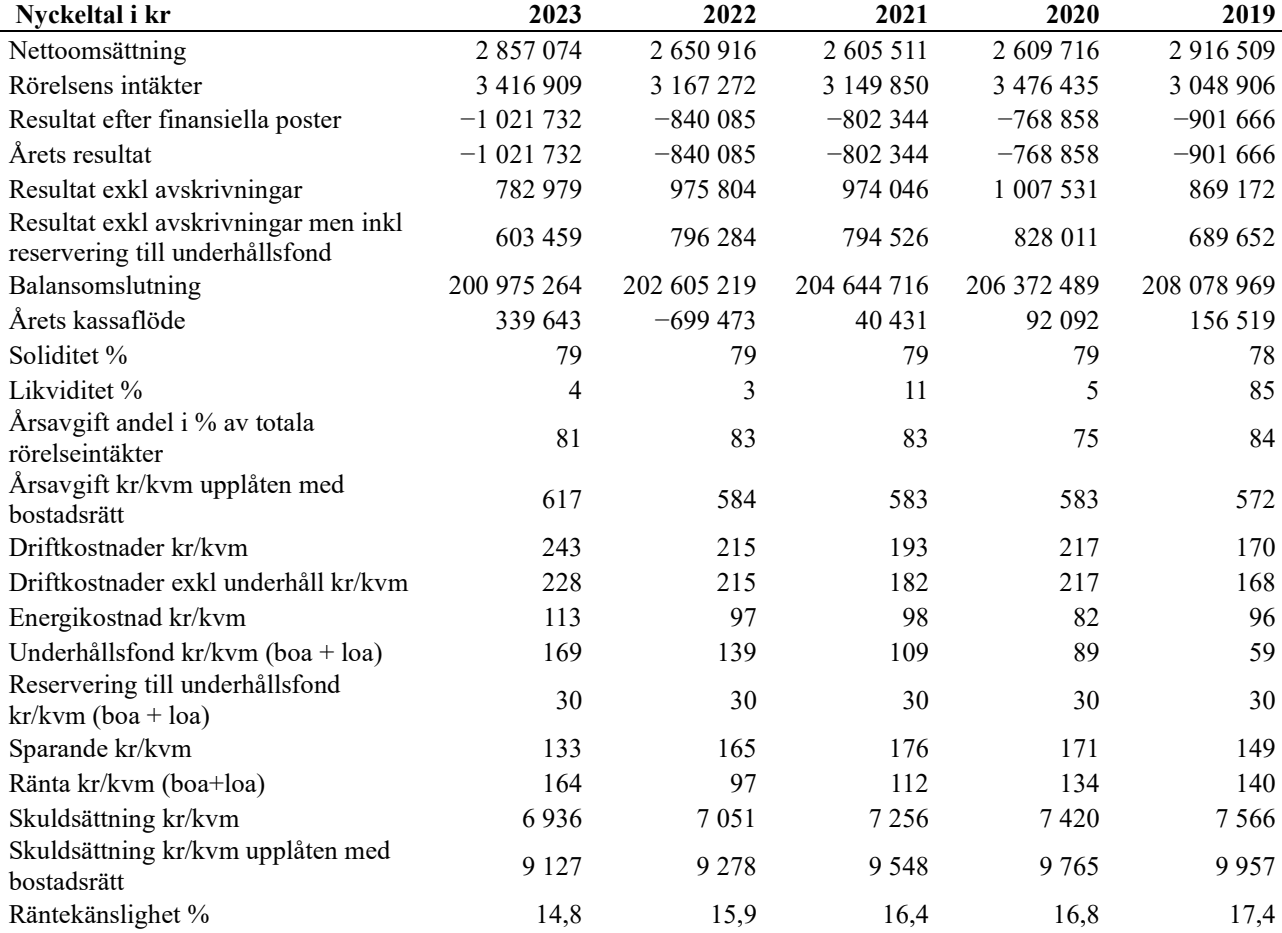

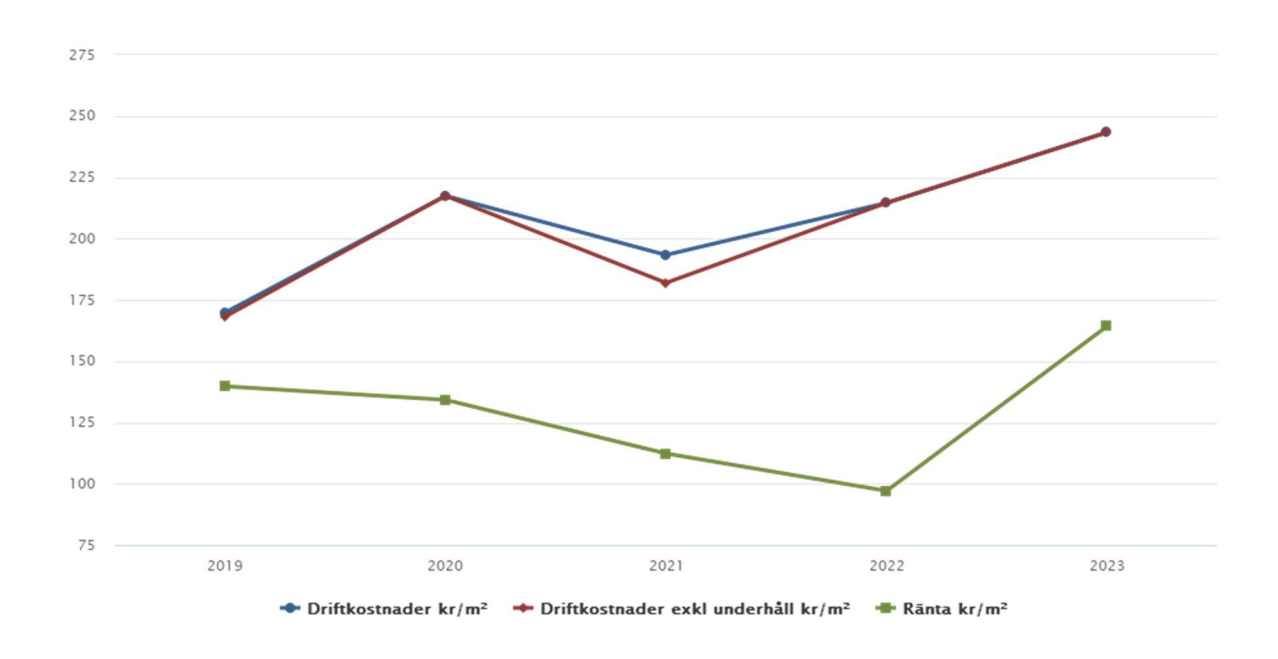

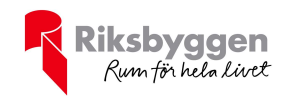

### Förklaring till nyckeltal

### Nettoomsättning:

Intäkter från årsavgifter, hyresintäkter m.m som ingår i föreningens normala verksamhet med avdrag för lämnade rabatter.

### Resultat efter finansiella poster:

Är resultatet som återstår efter att man har dragit bort alla kostnader, exkl eventuella skatter. Se resultaträkning.

### Soliditet:

Beräknas som eget kapital i procent av balansomslutningen. Soliditeten talar om hur stor del av föreningens totala tillgångar som har finansierats av eget kapital. Det är ett mått på föreningens betalningsförmåga på lång sikt.

### Årsavgift andel i % av totala rörelseintäkter:

Beräknas på totala årsavgifter (inklusive övriga avgifter som normalt ingår i årsavgiften) för bostäder delat med totala intäkter i bostadsrättsföreningen (%). Visar på hur stor del av föreningens intäkter som kommer från årsavgifterna (inklusive övriga avgifter som normalt ingår i årsavgiften).

### Årsavgift kr/kvm upplåten med bostadsrätt:

Beräknas på totala intäkter från årsavgifter (inklusive övriga avgifter som normalt ingår i årsavgiften) delat på totalytan som är upplåten med bostadsrätt. Visar ett genomsnitt av medlemmarnas årsavgifter (inklusive övriga avgifter som normalt ingår i årsavgiften) per kvm för yta upplåten med bostadsrätt.

I begreppet årsavgift ingår eventuella andra obligatoriska avgifter.

### Energikostnad kr/kvm:

Är den totala energikostnaden delat på den totala intäktsytan i föreningen. I energikostnaden ingår vatten, värme och el.

#### Sparande:

Beräknas på årets resultat med återläggning av avskrivningar, kostnader för planerat underhåll, eventuella utrangeringar samt eventuella exceptionella/jämförelsestörande poster delat med kvadratmeter för den totala ytan. Nyckeltalet visar på föreningens utrymme för sparande för ett långsiktigt genomsnittligt underhåll per kvadratmeter.

#### Skuldsättning kr/kvm:

Beräknas på totala räntebärande skulder (banklån och ev andra skulder som medför räntekostnader) per kvadratmeter för den totala intäktsytan. Måttet visar hur stora lån föreningen har per kvadratmeter.

#### Skuldsättning kr/kvm upplåten med bostadsrätt:

Beräknas på totala räntebärande skulder (banklån och ev andra skulder som medför räntekostnader) per kvadratmeter för ytan som är upplåten med bostadsrätt.

#### Räntekänslighet:

Beräknas på totala räntebärande skulder (banklån och ev andra skulder som medför räntekostnader) delat med totala årsavgifter (inklusive övriga avgifter som normalt ingår i årsavgiften). Visar på hur en procentenhet förändring av räntan kan påverka årsavgifter, om allt annat lika.

### Upplysning vid förlust

Föreningen redovisar en förlust för verksamhetsåret främst till följd av avskrivningskostnader (vilket är normalt i nyare och nyproducerade bostadsrättsföreningar) samt ökade räntekostnader. Föreningen visar ett positivt resultat före avskrivningar för både innevarande och kommande räkenskapsår, trots en beräknad ytterligare ökning av räntekostnader. Styrelsen har i samband med budgetarbetet för 2024 beslutat om att höja årsavgiften med 6 % fr o m 2024-01-01.

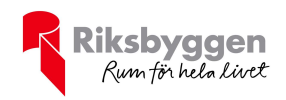

# Förändringar i eget kapital

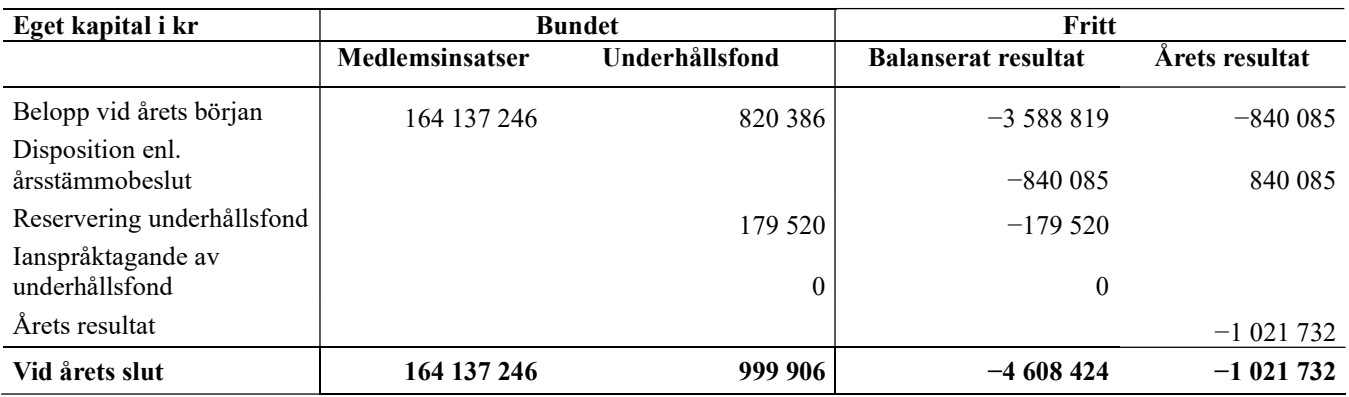

# Resultatdisposition

Till årsstämmans behandling finns följande underskott i kr

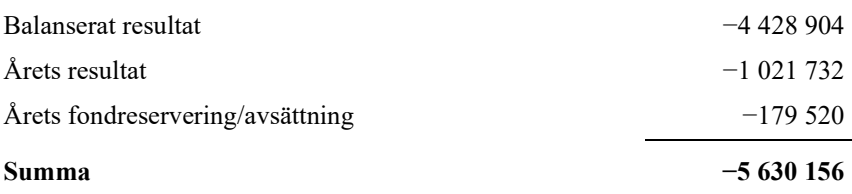

Styrelsen föreslår följande behandling av den ansamlade förlusten:

### Att balansera i ny räkning i kr - 5 630 156

Vad beträffar föreningens resultat och ställning i övrigt, hänvisas till efterföljande resultat- och balansräkning med tillhörande bokslutskommentarer.

 $\overline{\phantom{0}}$ 

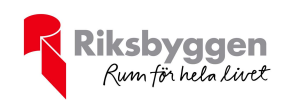

# Resultaträkning

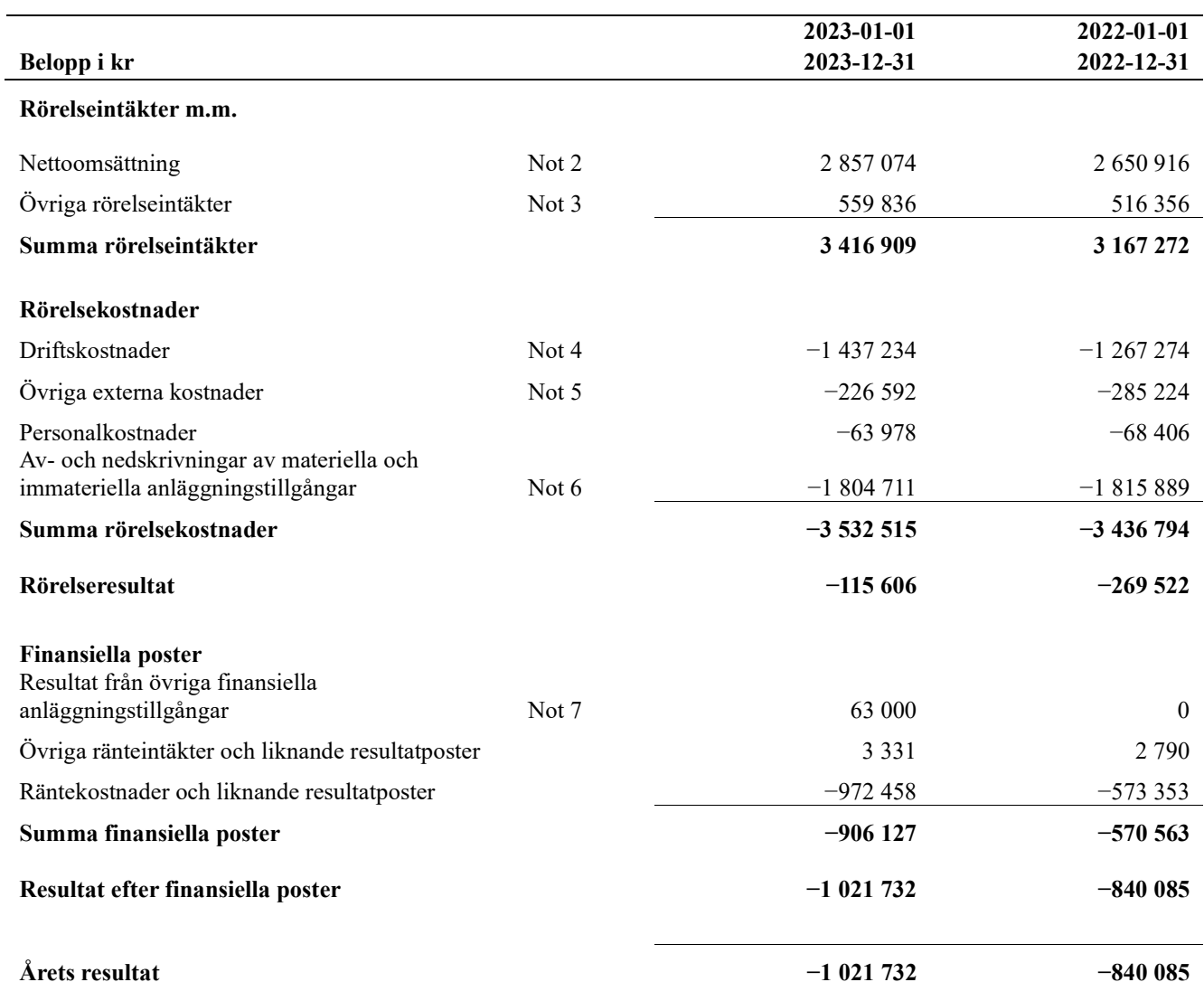

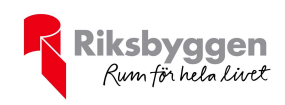

# Balansräkning

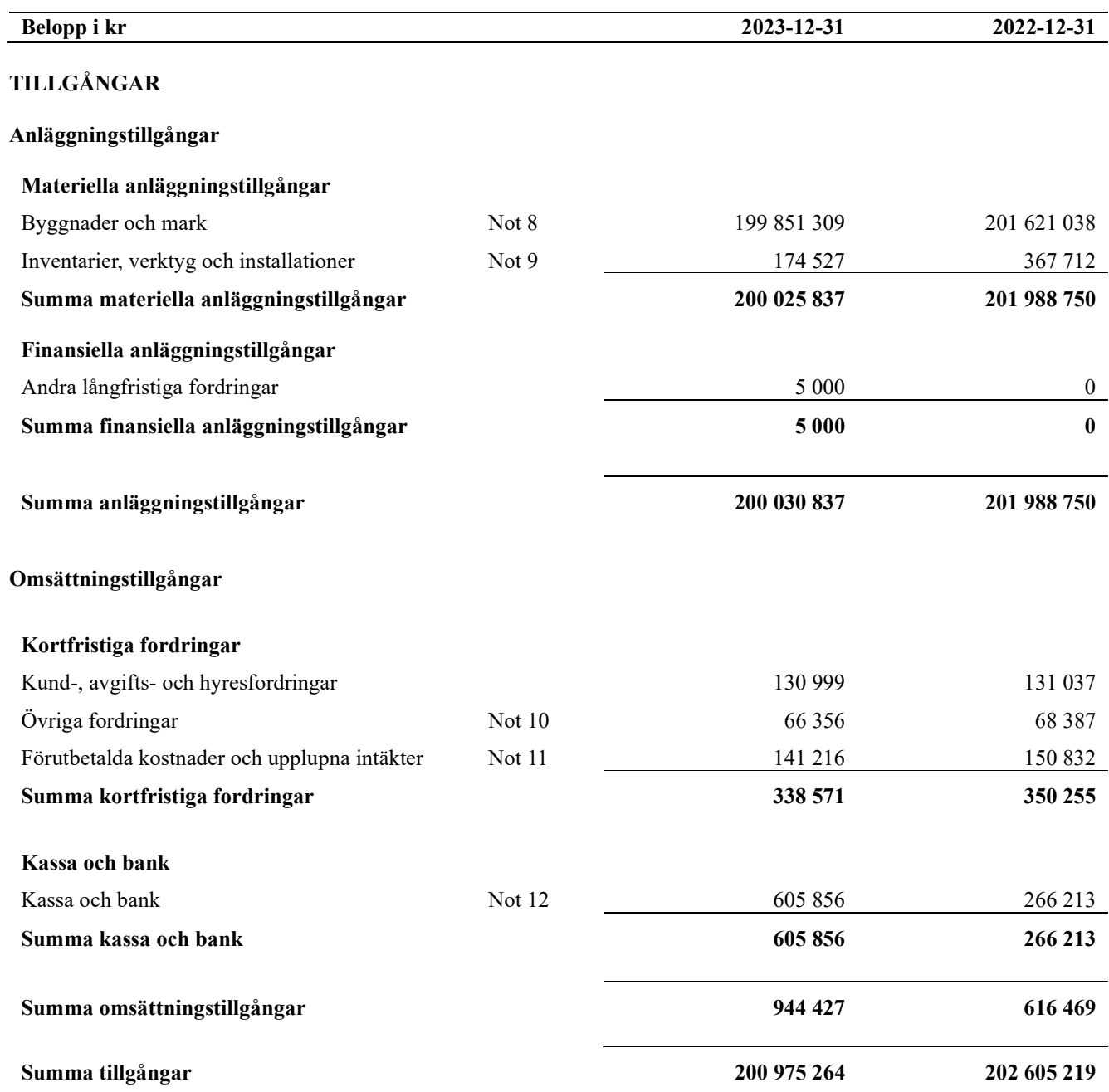

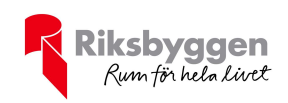

# Balansräkning

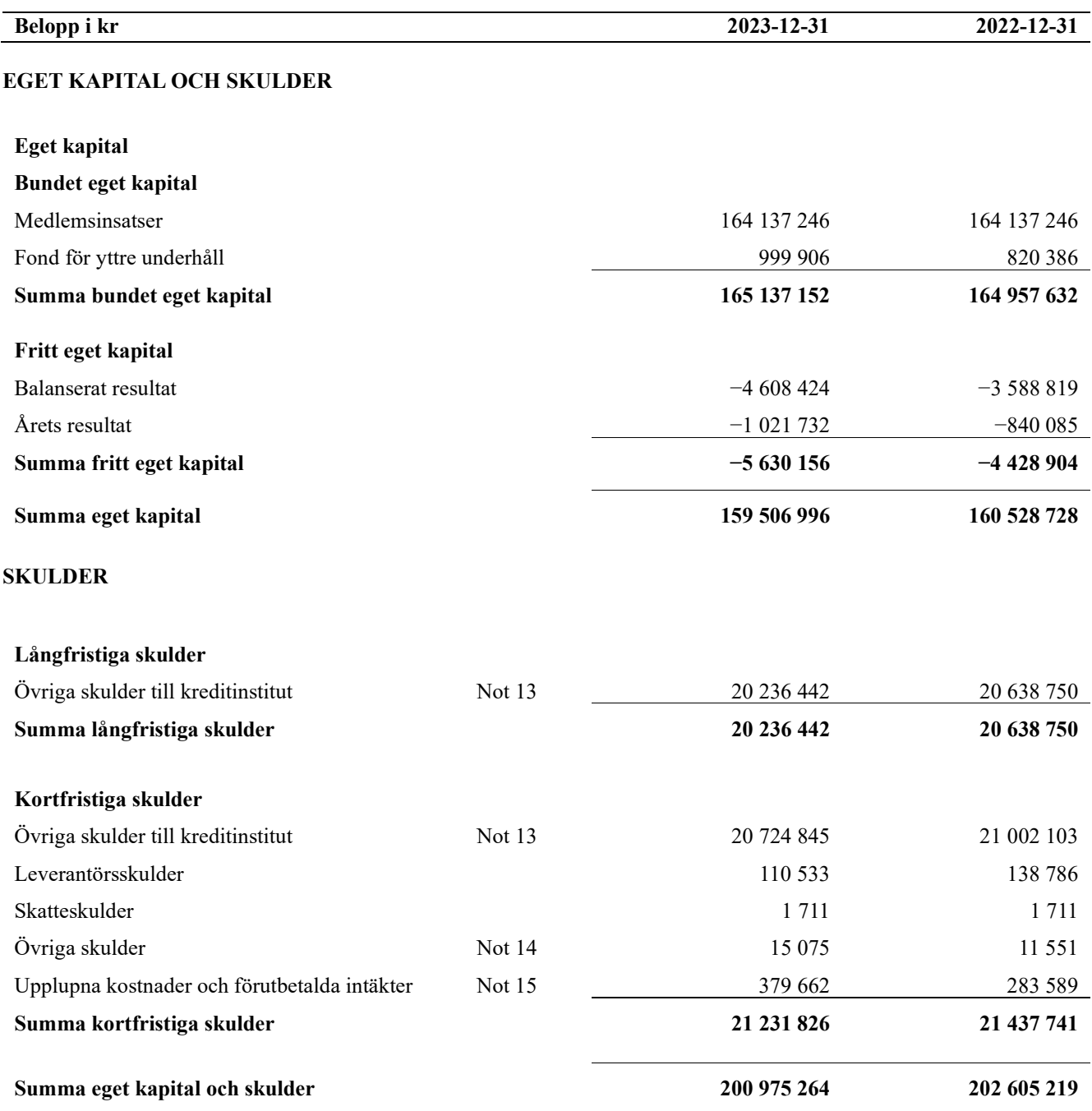

11 | ÅRSREDOVISNING Brf Storsjöstrand Org.nr: 769627-2470

 $\overline{a}$ 

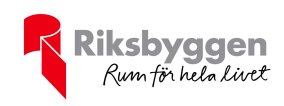

# Kassaflödesanalys

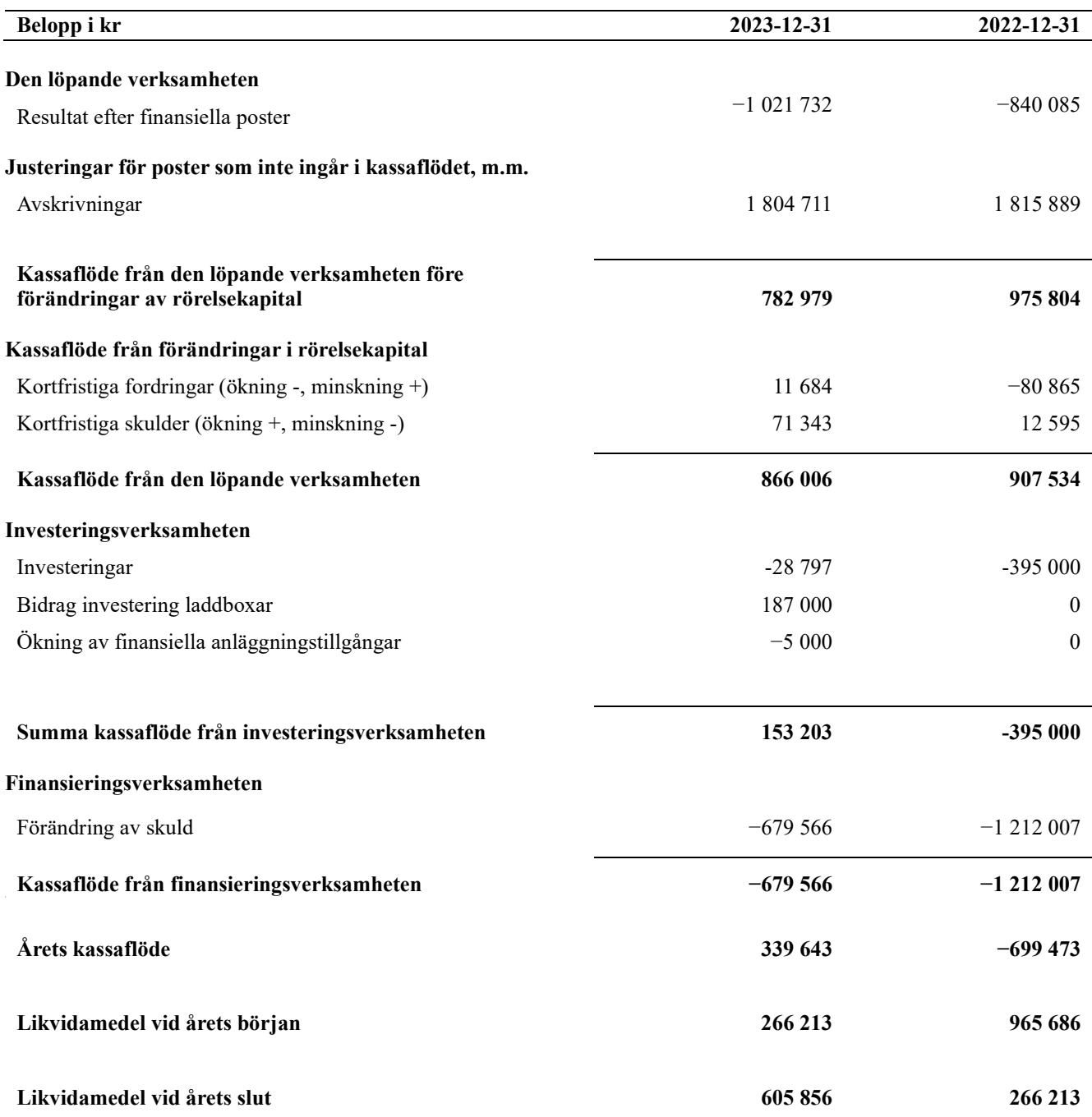

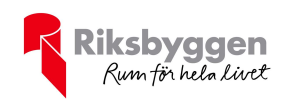

# Noter

### Not 1 Allmänna redovisningsprinciper

Årsredovisningen är upprättad i enlighet med årsredovisningslagen och Bokföringsnämndens allmänna råd (BFNAR 2016:10) om årsredovisning i mindre företag.

### Redovisning av intäkter

Årsavgifter och hyror aviseras i förskott men redovisas så att endast den del som belöper på räkenskapsåret redovisas som intäkter. Ränta och utdelning redovisas som en intäkt när det är sannolikt att föreningen kommer att få de ekonomiska fördelar som är förknippade med transaktionen samt att inkomsten kan beräknas på ett tillförlitligt sätt.

### Avskrivningstider för anläggningstillgångar

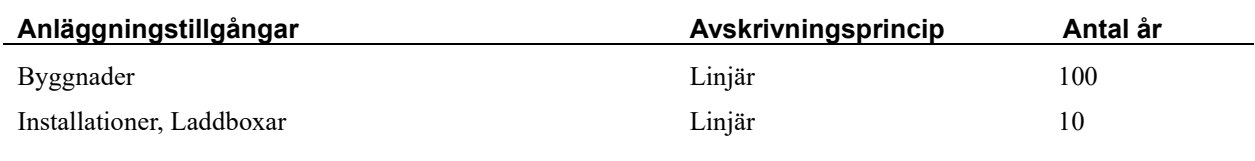

Mark är inte föremål för avskrivningar.

Beloppen i årsredovisningen anges i hela kronor om inte annat anges.

### Not 2 Nettoomsättning

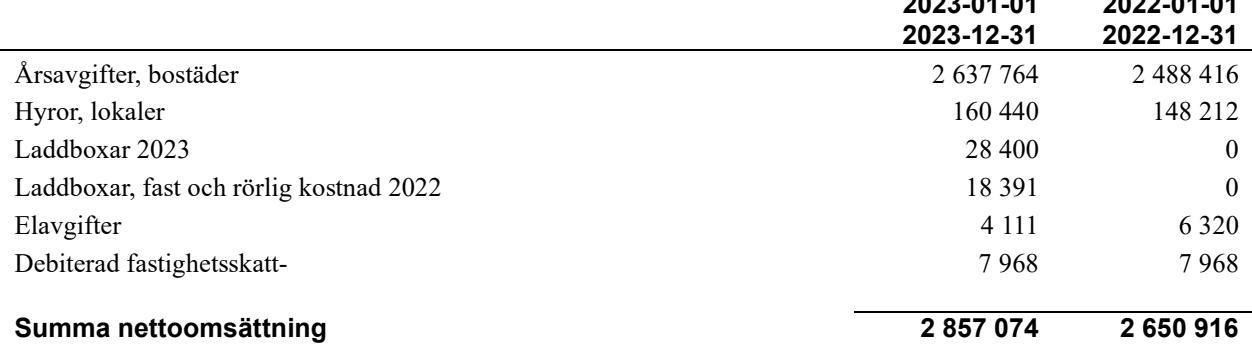

### Not 3 Övriga rörelseintäkter

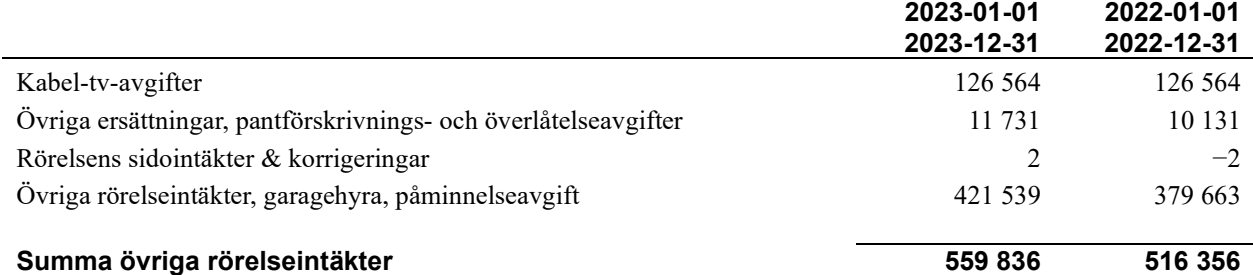

13 | ÅRSREDOVISNING Brf Storsjöstrand Org.nr: 769627-2470

2023-01-01

2022-01-01

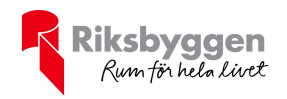

### Not 4 Driftskostnader

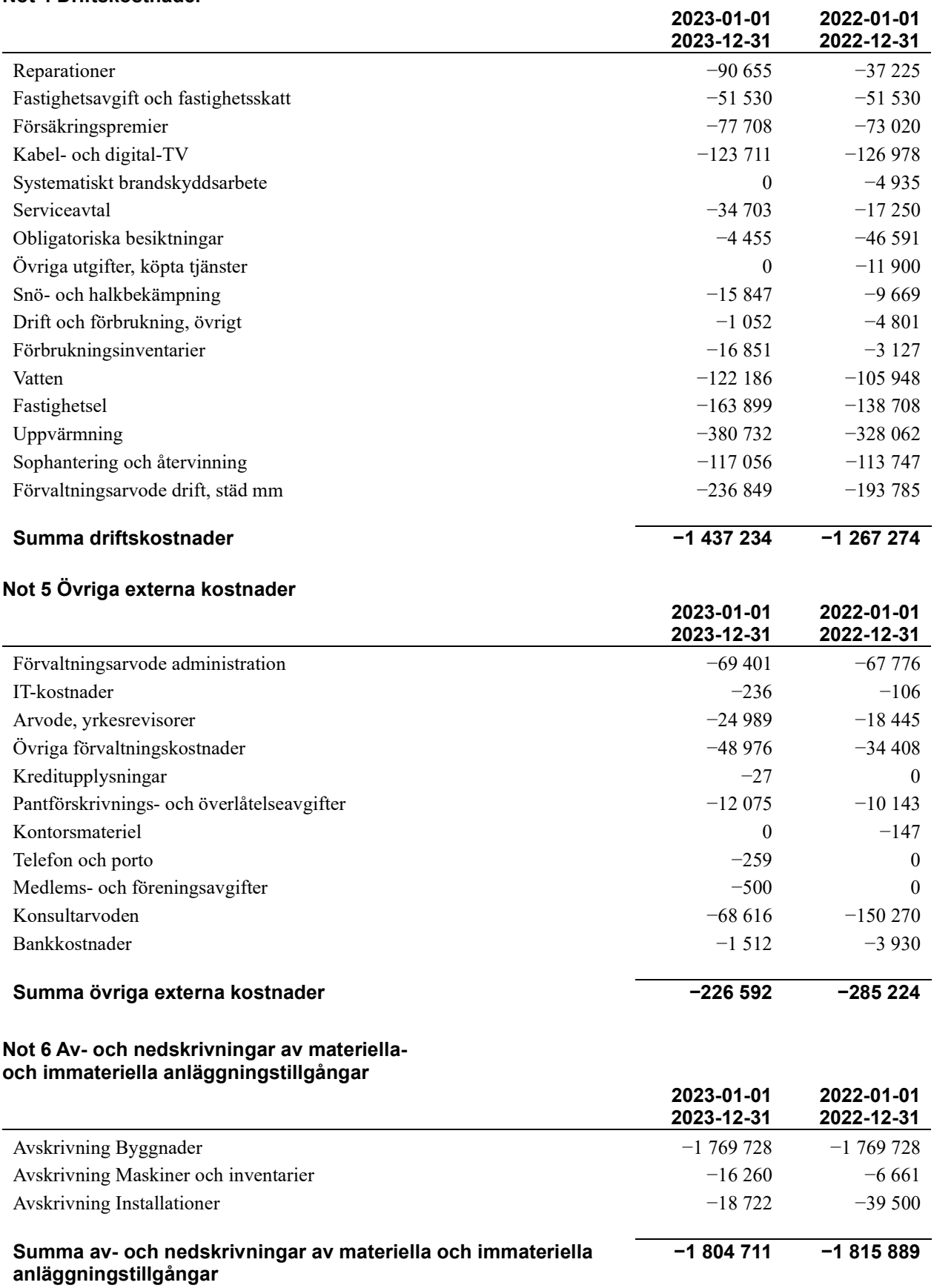

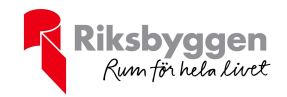

# Not 7 Resultat från övriga finansiella anläggningstillgångar

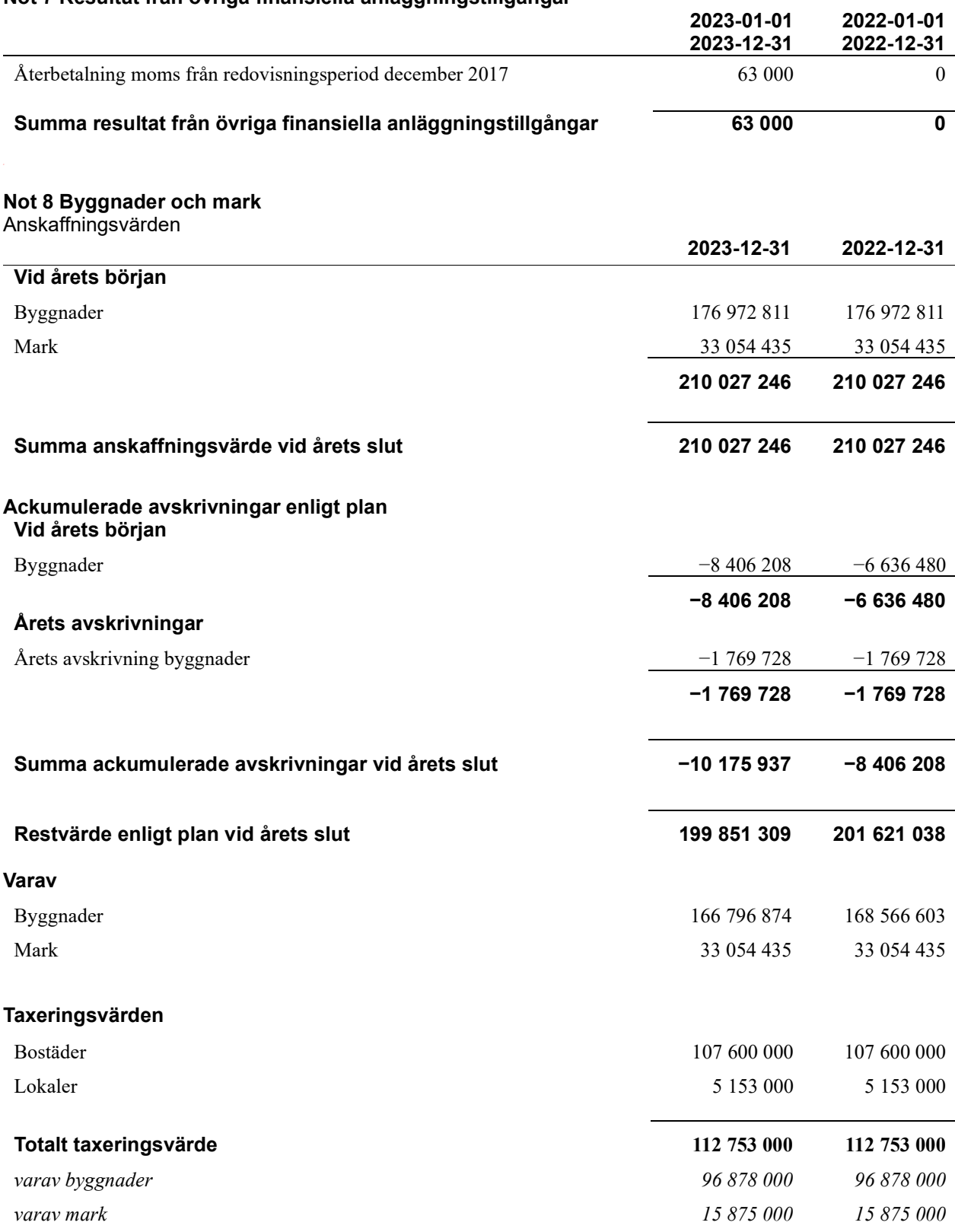

15 | ÅRSREDOVISNING Brf Storsjöstrand Org.nr: 769627-2470

 $\overline{a}$ 

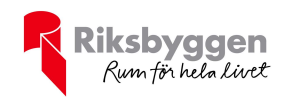

### Not 9 Inventarier, verktyg och installationer

Anskaffningsvärden

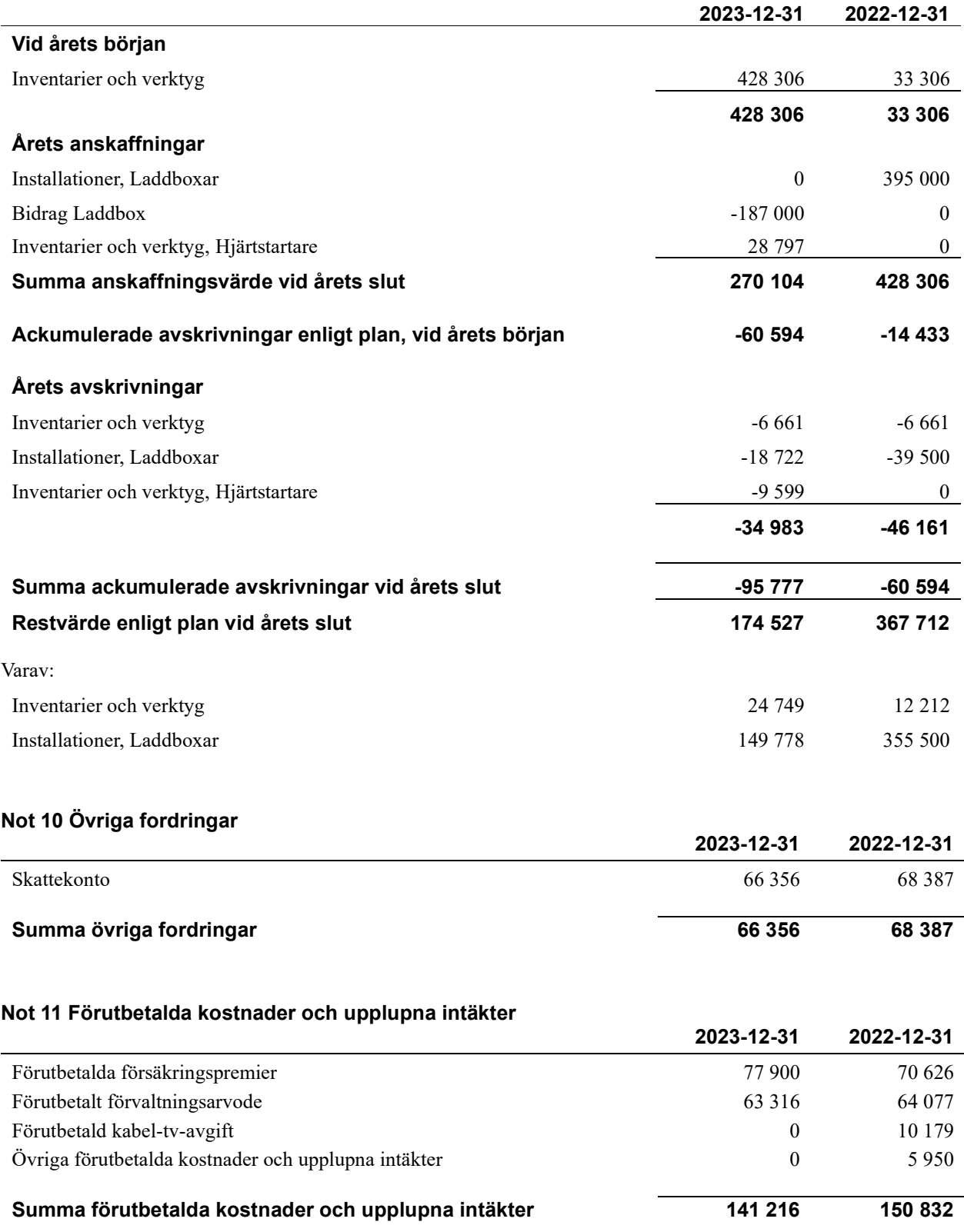

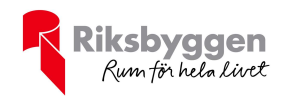

### Not 12 Kassa och bank

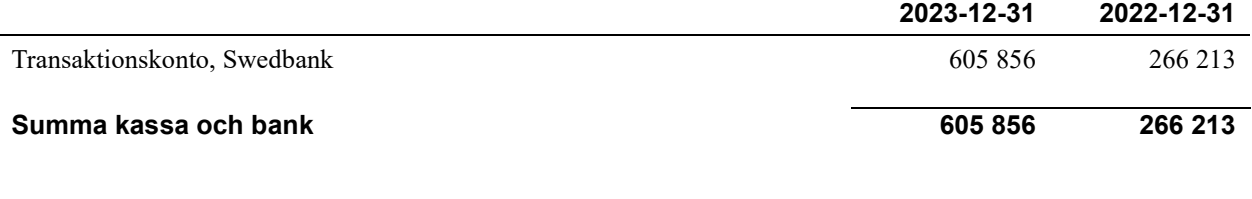

### Not 13 Övriga skulder till kreditinstitut

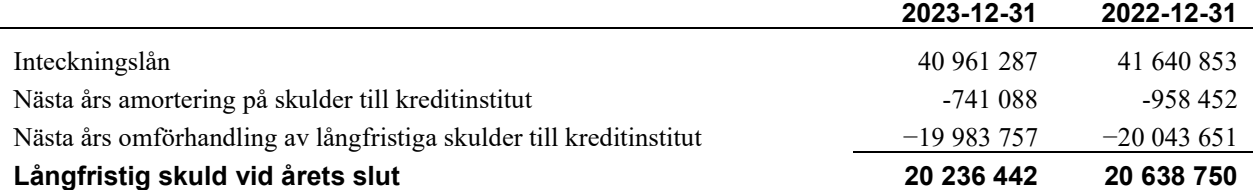

Tabell och kommentar nedan anges i hela kronor.

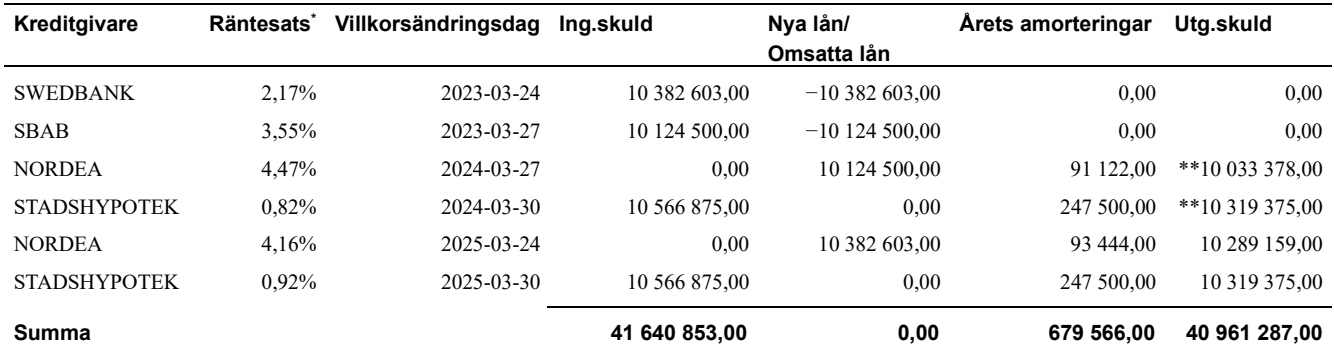

\*Senast kända räntesatser

Föreningen måste redovisa skulder som förfaller inom ett år efter balansdagen som kortfristiga skulder. Därför redovisar vi två lån\*\* om 10 033 378 kr och 10 319 375 kr som kortfristig skuld. Föreningen har inte avsikt att avsluta lånefinansieringen inom ett år då fastighetens lånefinansiering är långsiktig. Föreningen har avsikt att omförhandla eller förlänga lånen under kommande år.

### Not 14 Övriga skulder

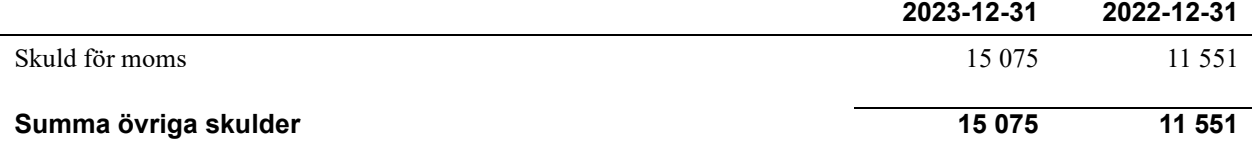

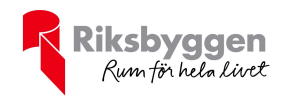

### Not 15 Upplupna kostnader och förutbetalda intäkter

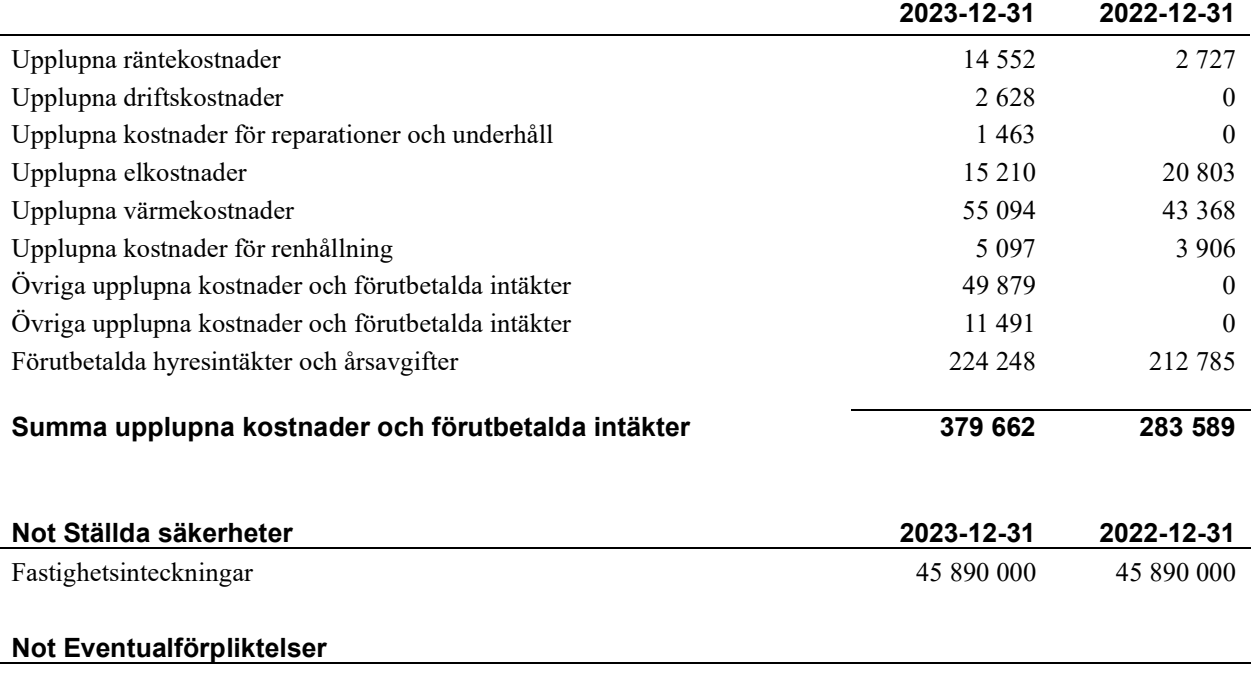

Föreningen har inte identifierat några eventualförpliktelser

### Not Väsentliga händelser efter räkenskapsåret utgång

Sedan räkenskapsårets utgång har inga händelser, som i väsentlig grad påverkar föreningens ekonomiska ställning, inträffat, förutom att föreningen ser över de lån som omsätts under 2024.

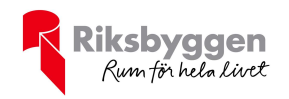

### Styrelsens underskrifter

\_\_\_\_\_\_\_\_\_\_\_\_\_\_\_\_\_\_\_\_\_\_\_\_\_\_\_\_\_\_\_\_\_\_\_\_\_\_\_\_\_\_\_\_

 $\mathcal{L}_\text{max}$  and the contract of the contract of the contract of the contract of the contract of the contract of the contract of the contract of the contract of the contract of the contract of the contract of the contrac

\_\_\_\_\_\_\_\_\_\_\_\_\_\_\_\_\_\_\_\_\_\_\_\_\_\_\_\_\_\_\_\_\_\_\_\_\_\_\_\_\_\_\_\_

Ort och datum

Robert Nilsen

Kristina Jämting

\_\_\_\_\_\_\_\_\_\_\_\_\_\_\_\_\_\_\_\_\_\_\_\_\_\_\_\_\_\_\_\_\_\_\_\_\_\_\_\_\_\_\_\_

Ulla Svedinger

Kenth Bengtsson

Tord Persson

Vår revisionsberättelse har lämnats

Deloitte AB

Johanna Eriksson Auktoriserad revisor

# Verifikat

Transaktion 09222115557516590013

## Dokument

Årsredovisning 2023, 301511 2024-04-08 Huvuddokument 19 sidor Startades 2024-05-02 08:48:58 CEST (+0200) av Bo Hanses (BH) Färdigställt 2024-05-03 15:52:16 CEST (+0200)

### Initierare

Bo Hanses (BH) Riksbyggen bo.hanses@riksbyggen.se

### Signerare

Robert Nilsen (RN) robert.nilsen@onepartnergroup.se

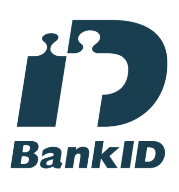

Namnet som returnerades från svenskt BankID var "ROBERT NILSEN" Signerade 2024-05-02 12:11:00 CEST (+0200)

Kristina Jämting (KJ) kristina.granqvist@gmail.com

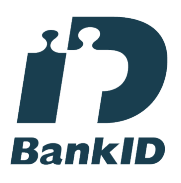

Namnet som returnerades från svenskt BankID var "MARY KRISTINA JÄMTING" Signerade 2024-05-02 14:27:02 CEST (+0200)

Ulla Svedinger (US) ulla.svedinger@hotmail.se

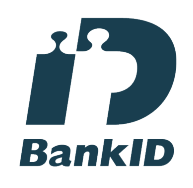

Namnet som returnerades från svenskt BankID var "ULLA SVEDINGER" Signerade 2024-05-02 09:24:07 CEST (+0200)

Thord Persson (TP) thord.ake.persson@gmail.com

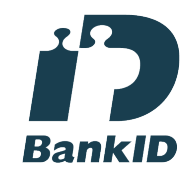

Namnet som returnerades från svenskt BankID var "Tord Åke Persson" Signerade 2024-05-02 11:28:54 CEST (+0200)

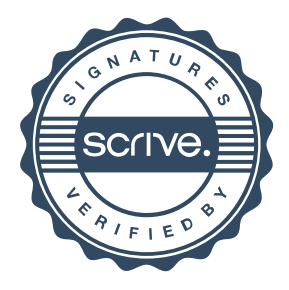

# Verifikat

Transaktion 09222115557516590013

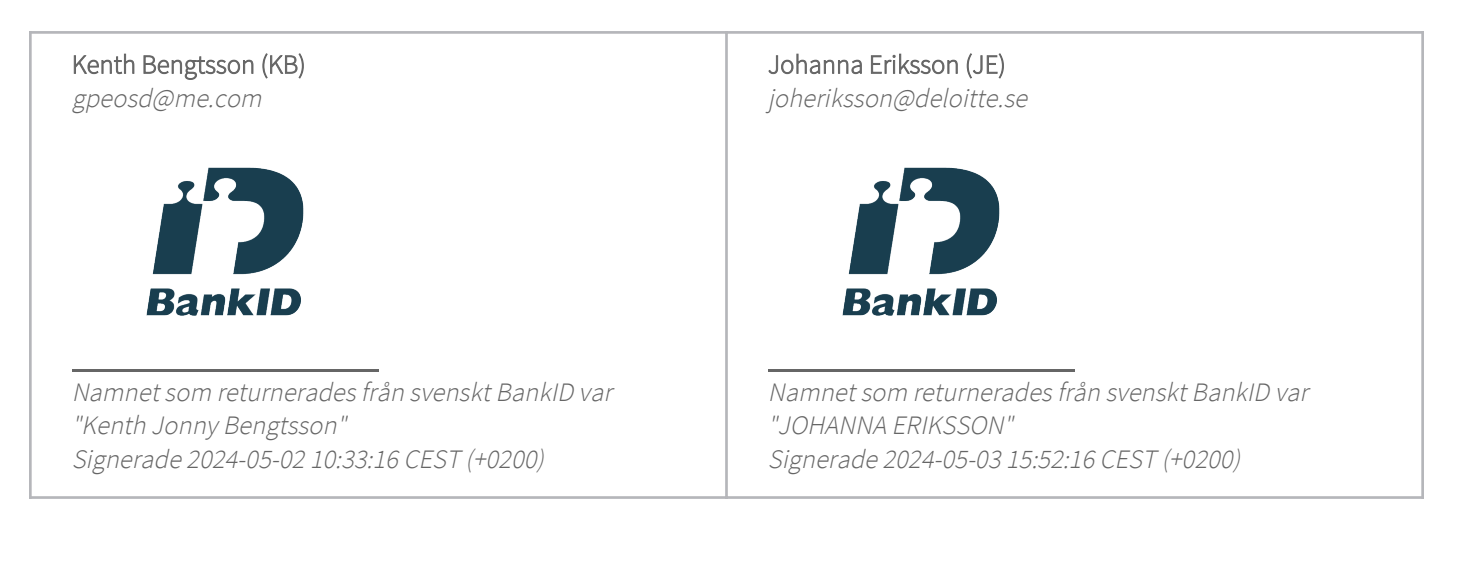

Detta verifikat är utfärdat av Scrive. Information i kursiv stil är säkert verifierad av Scrive. Se de dolda bilagorna för mer information/bevis om detta dokument. Använd en PDF-läsare som t ex Adobe Reader som kan visa dolda bilagor för att se bilagorna. Observera att om dokumentet skrivs ut kan inte integriteten i papperskopian bevisas enligt nedan och att en vanlig papperutskrift saknar innehållet i de dolda bilagorna. Den digitala signaturen (elektroniska förseglingen) säkerställer att integriteten av detta dokument, inklusive de dolda bilagorna, kan bevisas matematiskt och oberoende av Scrive. För er bekvämlighet tillhandahåller Scrive även en tjänst för att kontrollera dokumentets integritet automatiskt på: https://scrive.com/verify

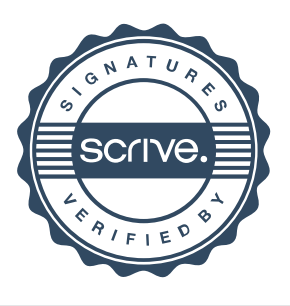